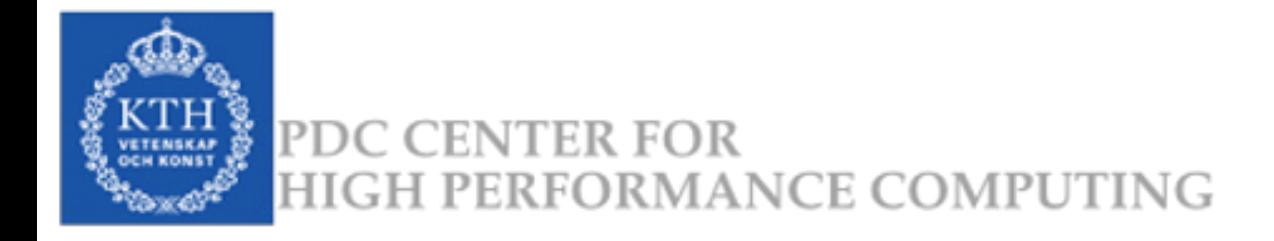

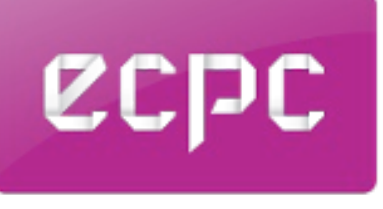

e-Science for Cancer Prevention and Control

# **A PARALLEL MICROSIMULATION PACKAGE FOR MODELLING CANCER SCREENING POLICIES**

**eScience**, 2016-10-26, Baltimore

**Andreas Karlsson**

Co-authors: Niten Olofsson, Erwin Laure & Mark Clements

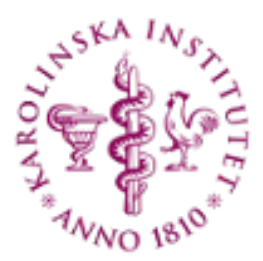

[andreas.a.karlsson@ki.se](mailto:andreas.a.karlsson@ki.se)

# **OUTLINE**

- Microsimulation R Package
	- Parallelisation four approaches
	- Case Study prostate cancer screening

# **MICROSIMULATION R PACKAGE**

- Our package: <https://github.com/mclements/microsimulation>
	- Open source tool for planning cancer screening policies
	- Fast and flexible discrete-event simulation (DES)
	- Common random number support
	- **In-simulation report reductions**
	- Support for distributed/shared memory parallelism

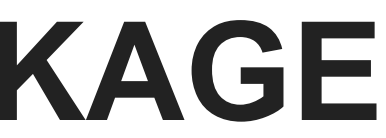

## **NOTABLE RELATED WORK**

- Closed source MODGEN microsimulation language by Statistics Canada<sup>1</sup>
- ... and recent open source re-implementation Openm++<sup>2</sup>
- *simmer* DES library for specific process-oriented simulations, with model specification in R and a C++ core <sup>3</sup>

## **OPEN SOURCE INFRASTRUCTURE**

### **RngStreams**

a random number streams library for  $C++^4$ 

a C++ discrete event simulation library. The library defines the basic interface for a process and provides the main simulation scheduler  $5$ 

### **SSIM**

R/C++ interface library, extended to wrap vectors of tuples, and maps using tuples as keys  $^7$ 

### **Boost libraries**

for R library to be compliant with C++98  $^6$ 

### **Rcpp**

## **PSEUDOCODE**

for j in 1...J do // *iterate over people* schedule events // *initialise events* while queue is not empty do event = pop(queue) handle event: begin // new state? schedule new events write to report end end end

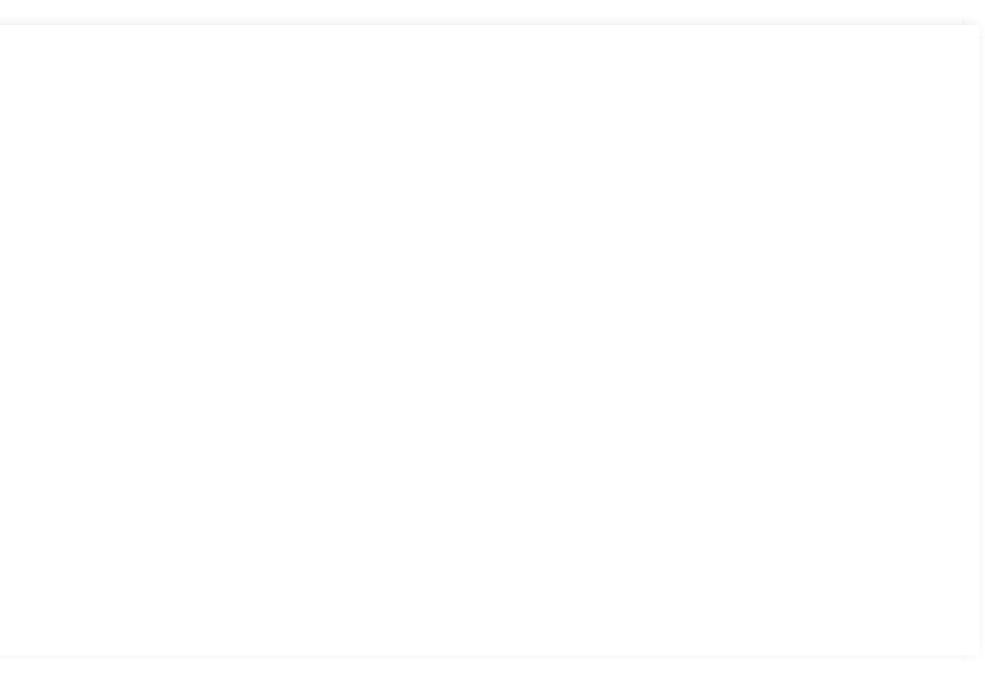

# **OUTLINE**

- Microsimulation R Package
- Parallelisation four approaches
	- Case Study prostate cancer screening

# **PARALLELISATION**

- Microsimulations are computationally intensive, particularly for model calibration.
- Four different methods of parallelisation:
	- 1. Shared memory: R-parallel
	- 2. Shared memory: OpenMP
	- 3. Distributed memory: MPI
	- 4. Hybrid: OpenMP/MPI

### **1. SHARED MEMORY: R-PARALLEL**

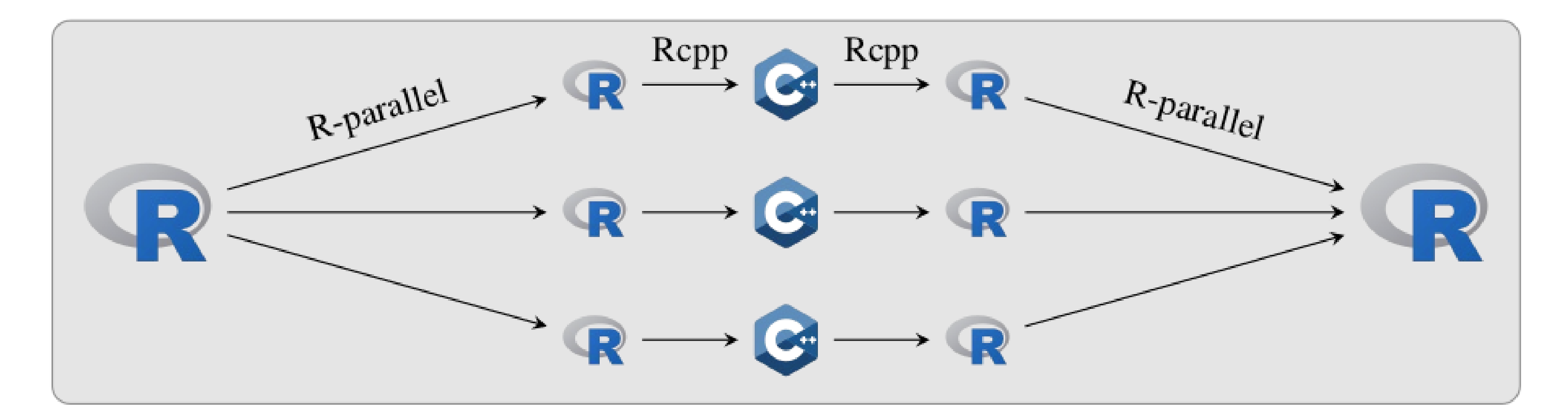

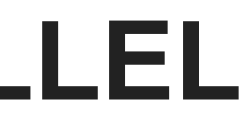

### **2. SHARED MEMORY: OPENMP**

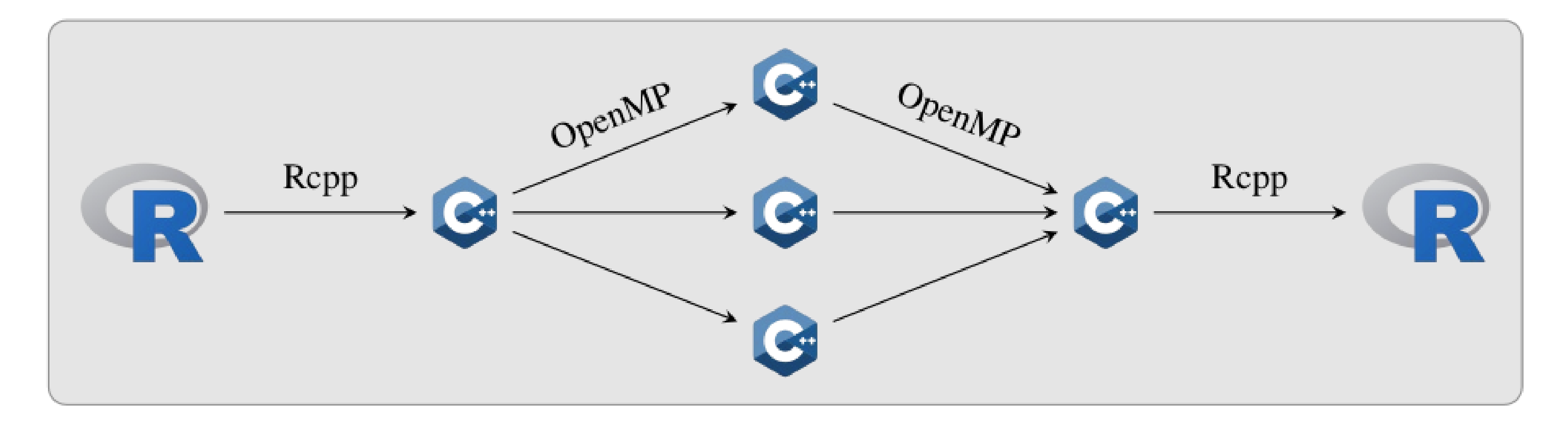

## **3. DISTRIBUTED MEMORY: MPI**

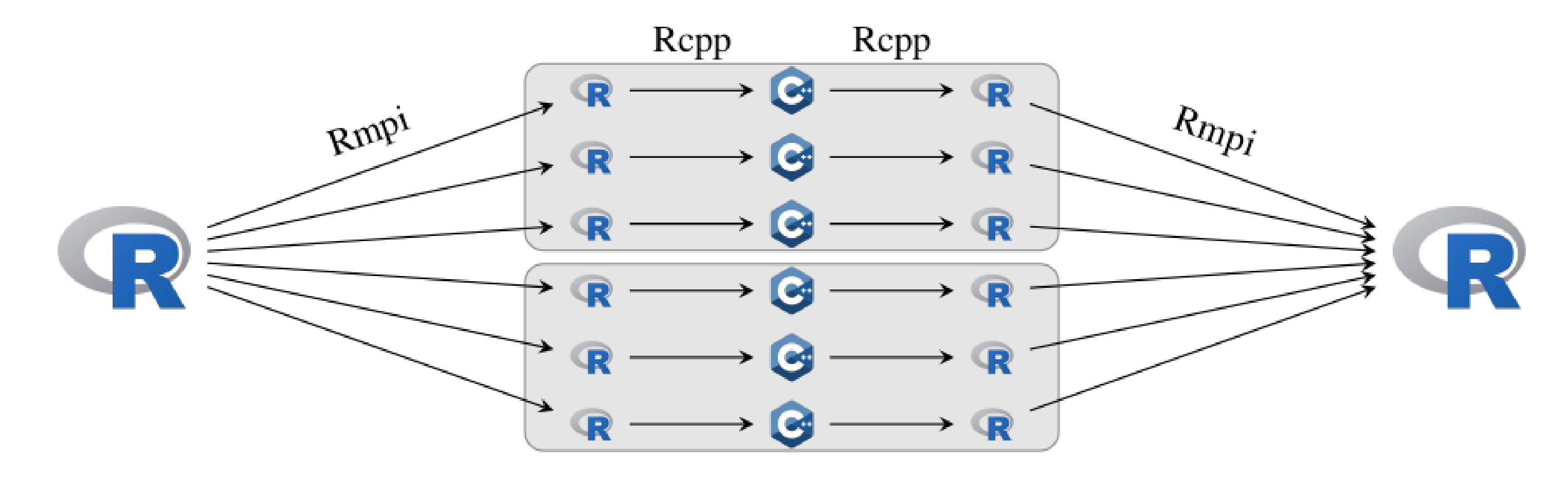

### **4. HYBRID: OPENMP/MPI**

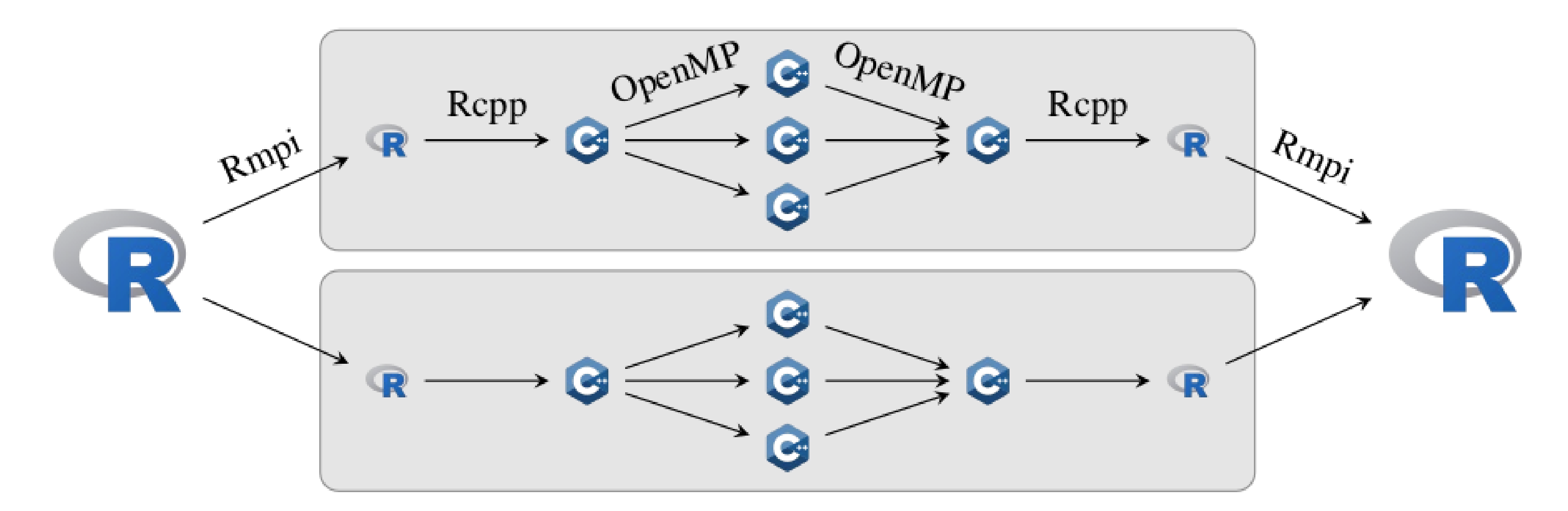

## **BENCHMARK**

- Eight core nodes on 16 node cluster
- Software:
	- *OpenMP* with *gcc* version 4.8.1
	- *R* version 3.0.2
	- *Open MPI* version 1.4.1
- Model further described in case study
- Simulation size  $10^7$

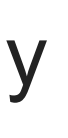

13 . 1

### **PERFORMANCE**

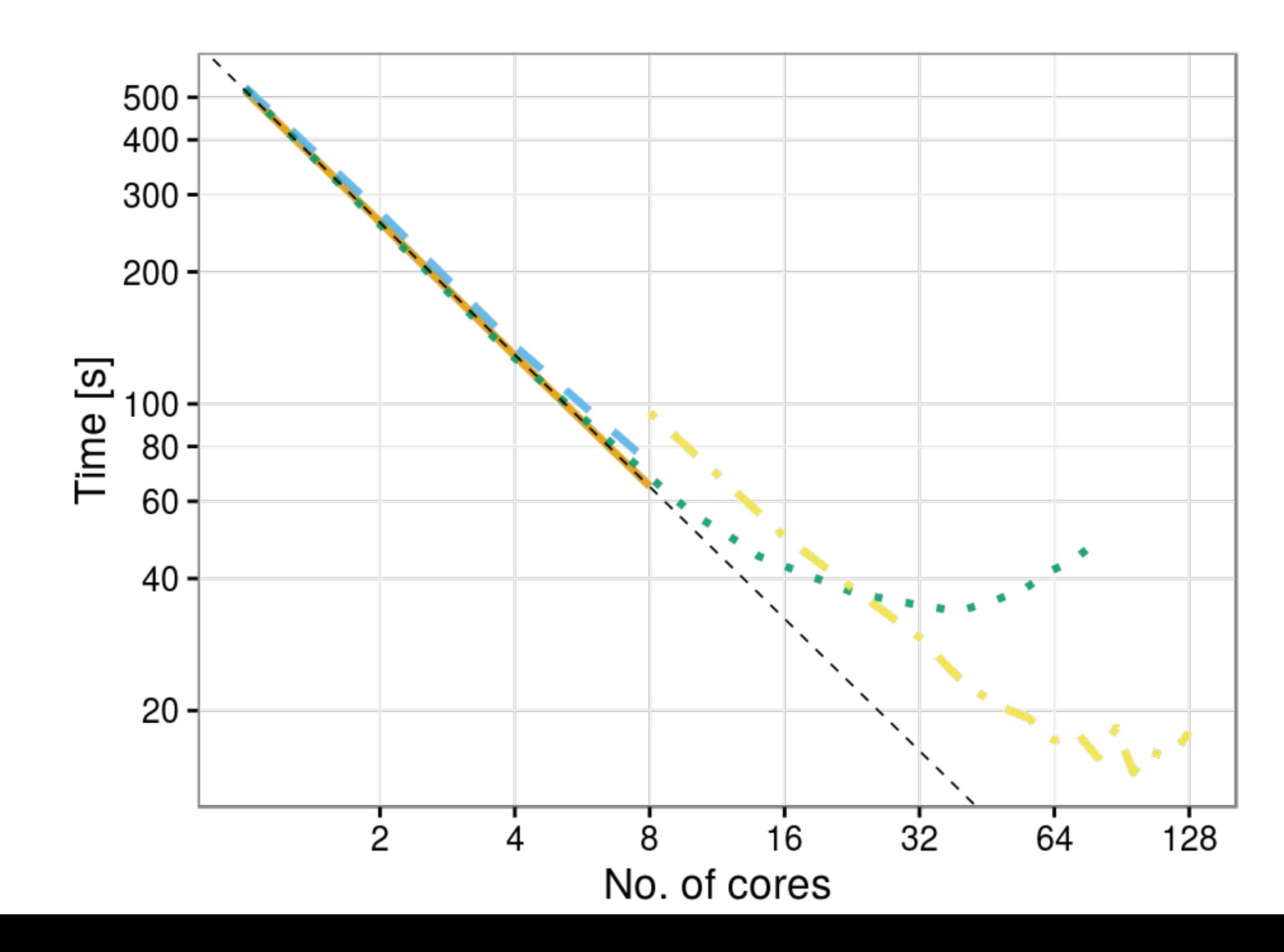

### Implementation

- $\blacksquare$  R parallel
- OpenMP  $\sim$
- **MPI** a a
- OpenMP/MPI  $\mathcal{L}_{\mathcal{A}}$

### **EFFICIENCY**

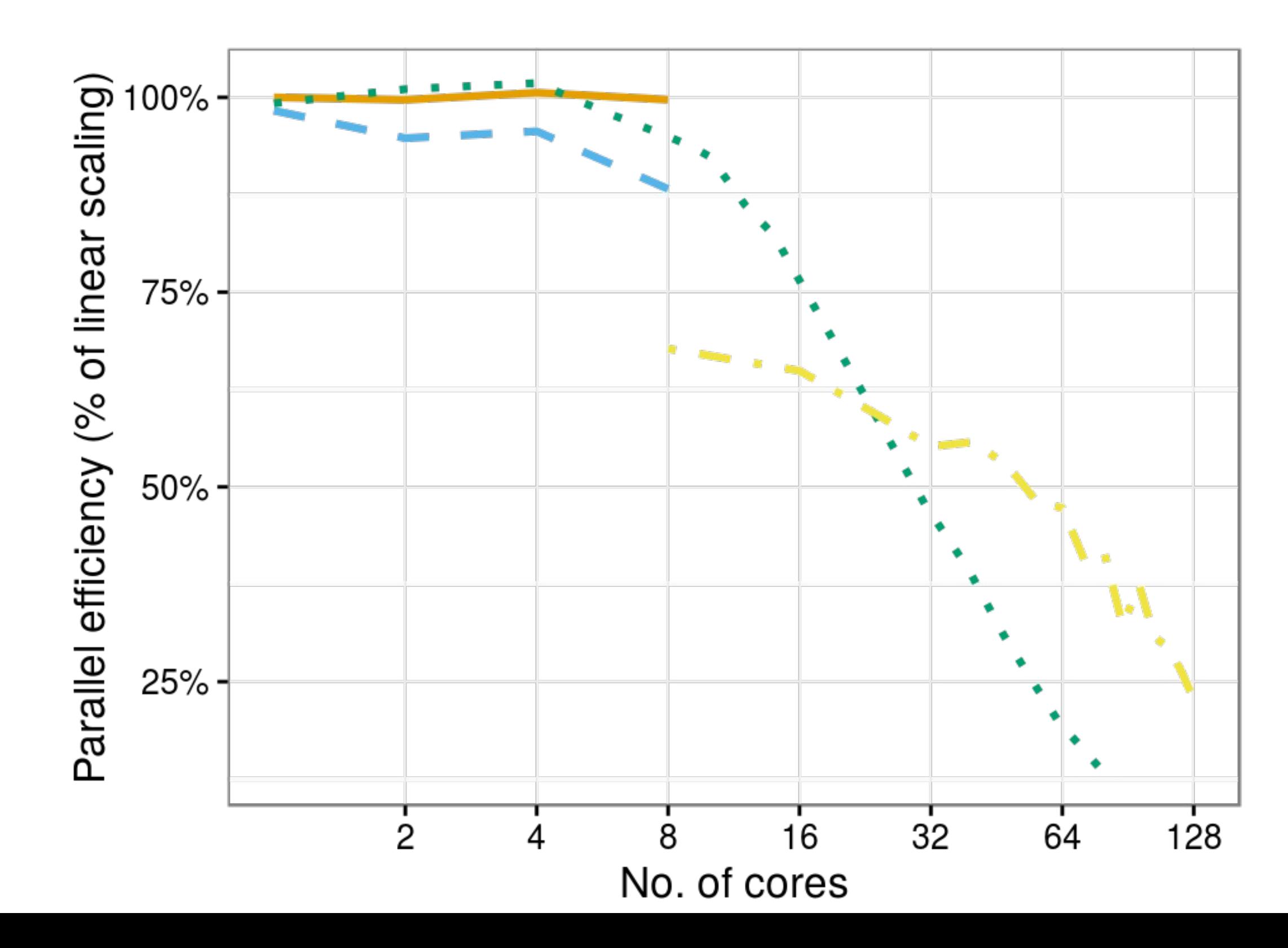

### Implementation

- $\blacksquare$  R parallel
- OpenMP
- **MPI** а. н.
- OpenMP/MPI

# **OUTLINE**

- Microsimulation R Package
- Parallelisation four approaches
- Case Study prostate cancer screening

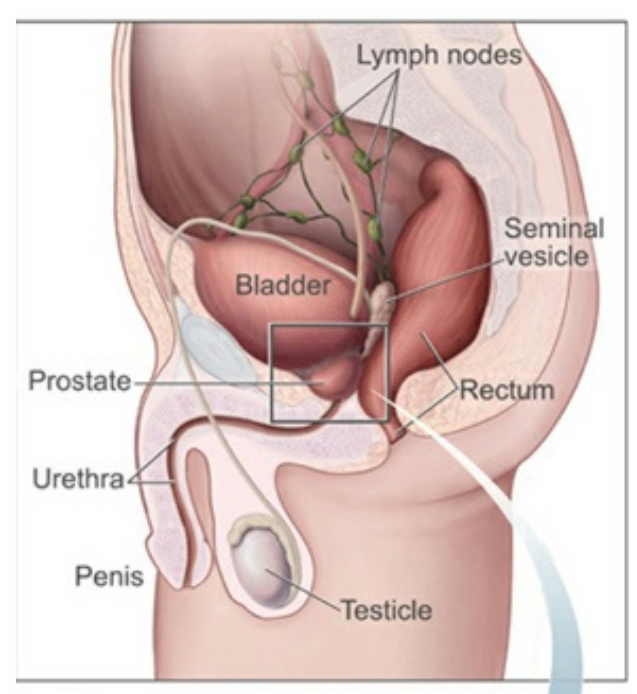

This shows the prostate and nearby organs

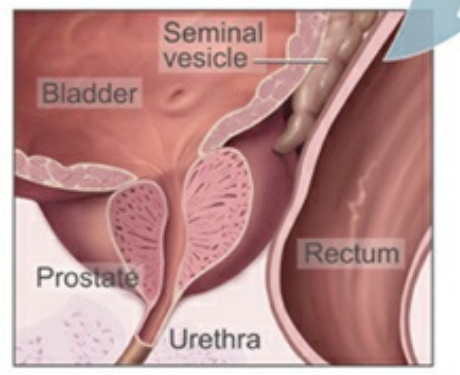

This shows the inside of the prostate, urethra. rectum, and bladder.

- Prostate cancer is the most common cancer diagnosis for men in both Sweden and the US
- Opportunistic prostate-specific antigen (PSA) testing causes over-diagnosis and over-treatment
- Cost-effectiveness analysis (CEA) can be used to plan cancer screening policies

# **CASE STUDY**

## **ADAPTING THE FHCRC MODEL TO SWEDEN**

- Based on a prostate cancer screening model from the Fred Hutchinson Cancer Research Center (FHCRC)<sup>89</sup>
- *Incorporate* Swedish input data
- *Calibrate* (or fit) parameters using Swedish calibration targets
- *Validate* the model predictions using Swedish data

### **NATURAL HISTORY MODELLING**

- A natural history (NH) model describes the course from being healthy, to disease onset, progression and death. The model is motivated by biological mechanisms.
- **Natural history modelling can be used to:**
	- to generalise results from randomised controlled trials (RCTs)
	- **Pericial effects for different screening protocols**
	- calculate cost-effectiveness using predicted lifetime costs and quality of life.

## **DATA SOURCES**

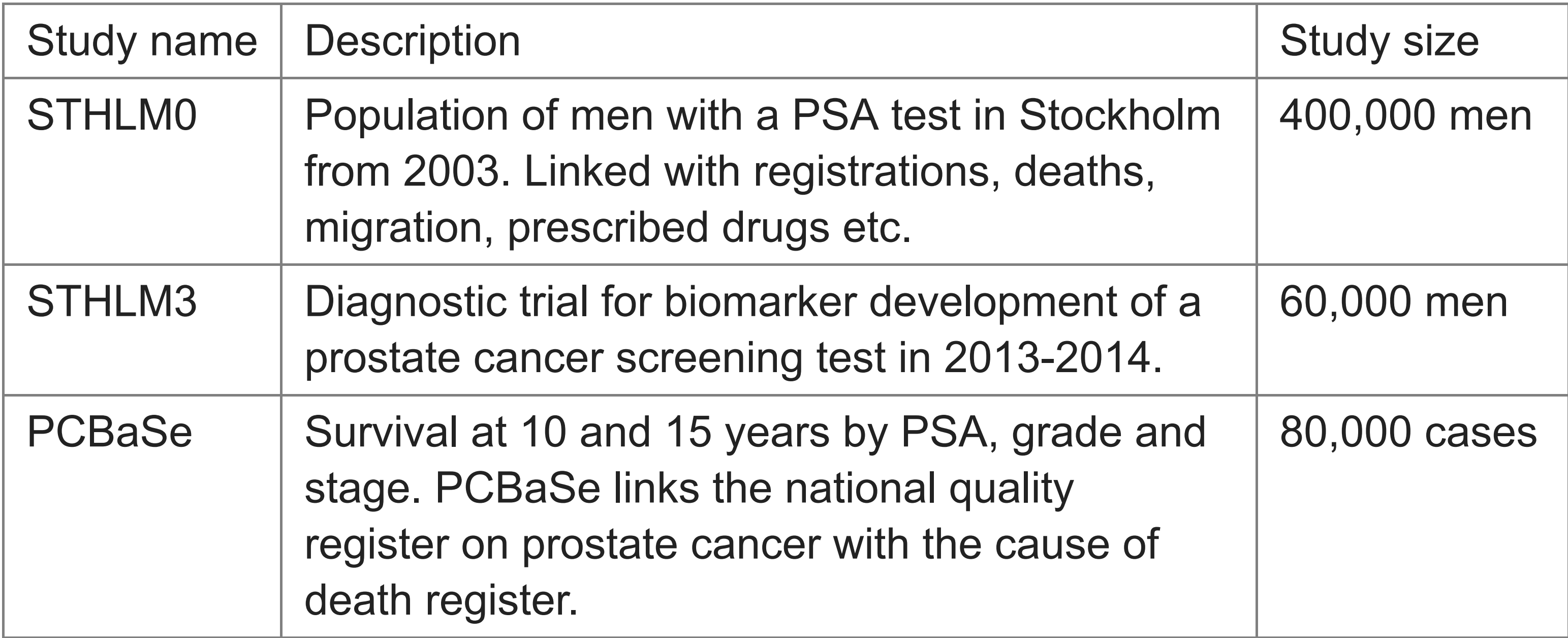

### **RESEARCH QUESTION: HOW SHOULD WE PLAN FOR BETTER PROSTATE CANCER TESTING?**

Parameters affecting screening include:

- Test characteristics for different tests (e.g. PSA, S3M, 4K and PHI)
- Screening ages
- Re-screening intervals
- Screening history
- Screening test compliance (if invitations are organised)
- Biopsy compliance
- Treatment effectiveness
- $\bullet$  etc...

### **MODELLED STATES**

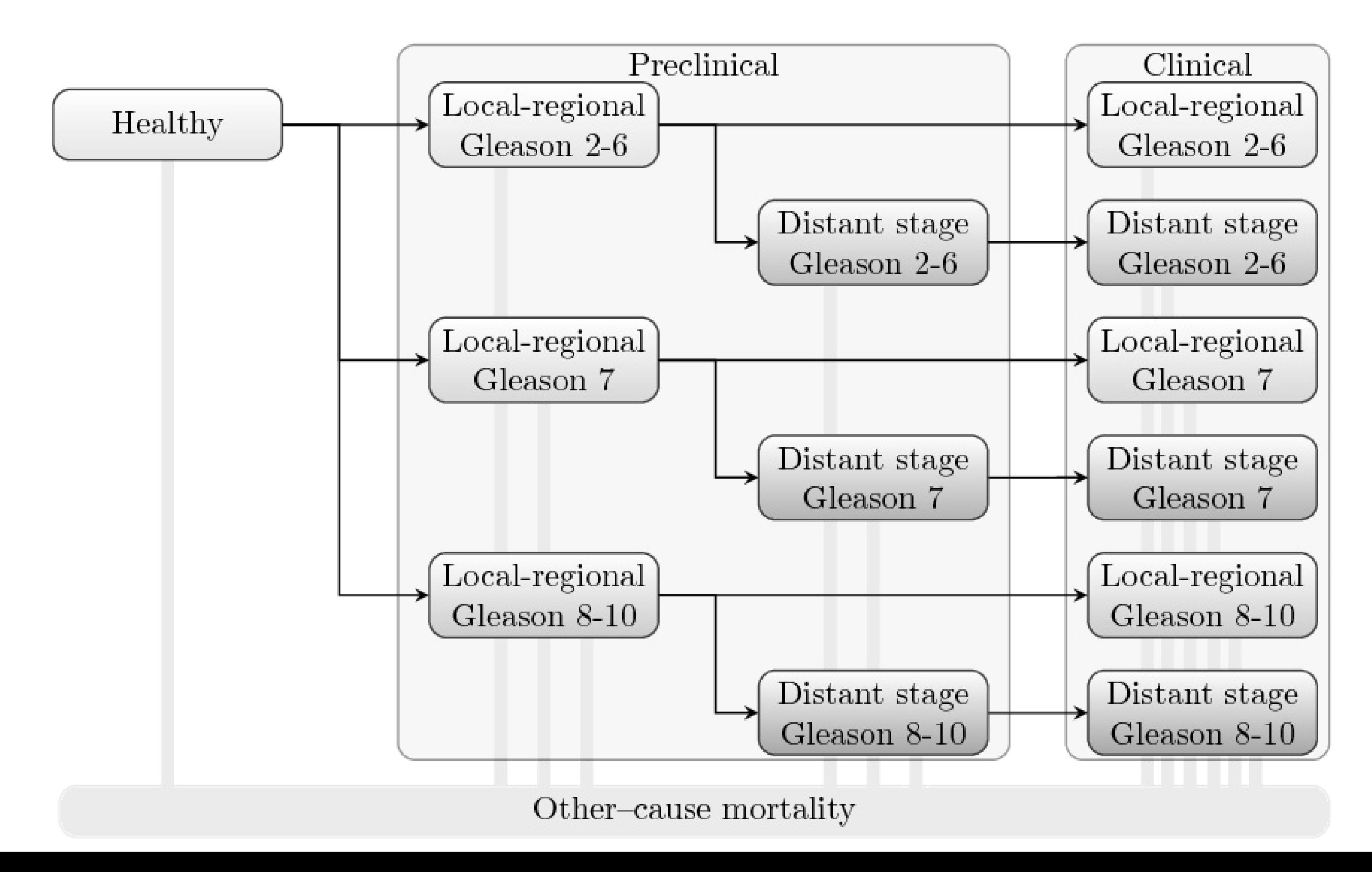

## **MICROSIMULATION TRACES AND SCREENING**

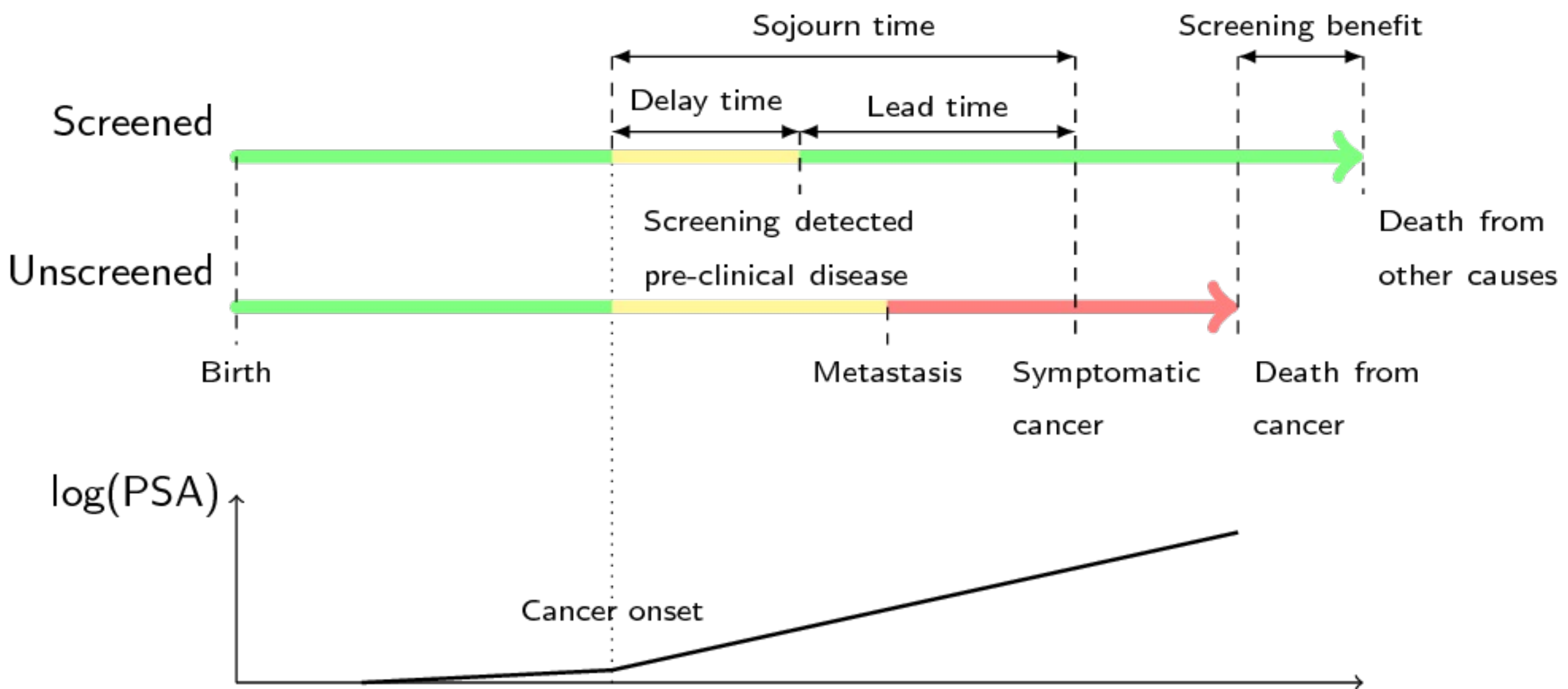

- 
- 

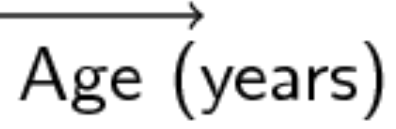

## **PREDICTIONS**

- PSA testing scenarios:
	- No screening
	- 2-yearly, ages 50-70
	- 4-yearly, ages 50-70
	- Current
- Outcomes:
	- Prevalence
	- Mortality rate ratios
	- Cost-effectiveness

2

### **PREVALENCE**

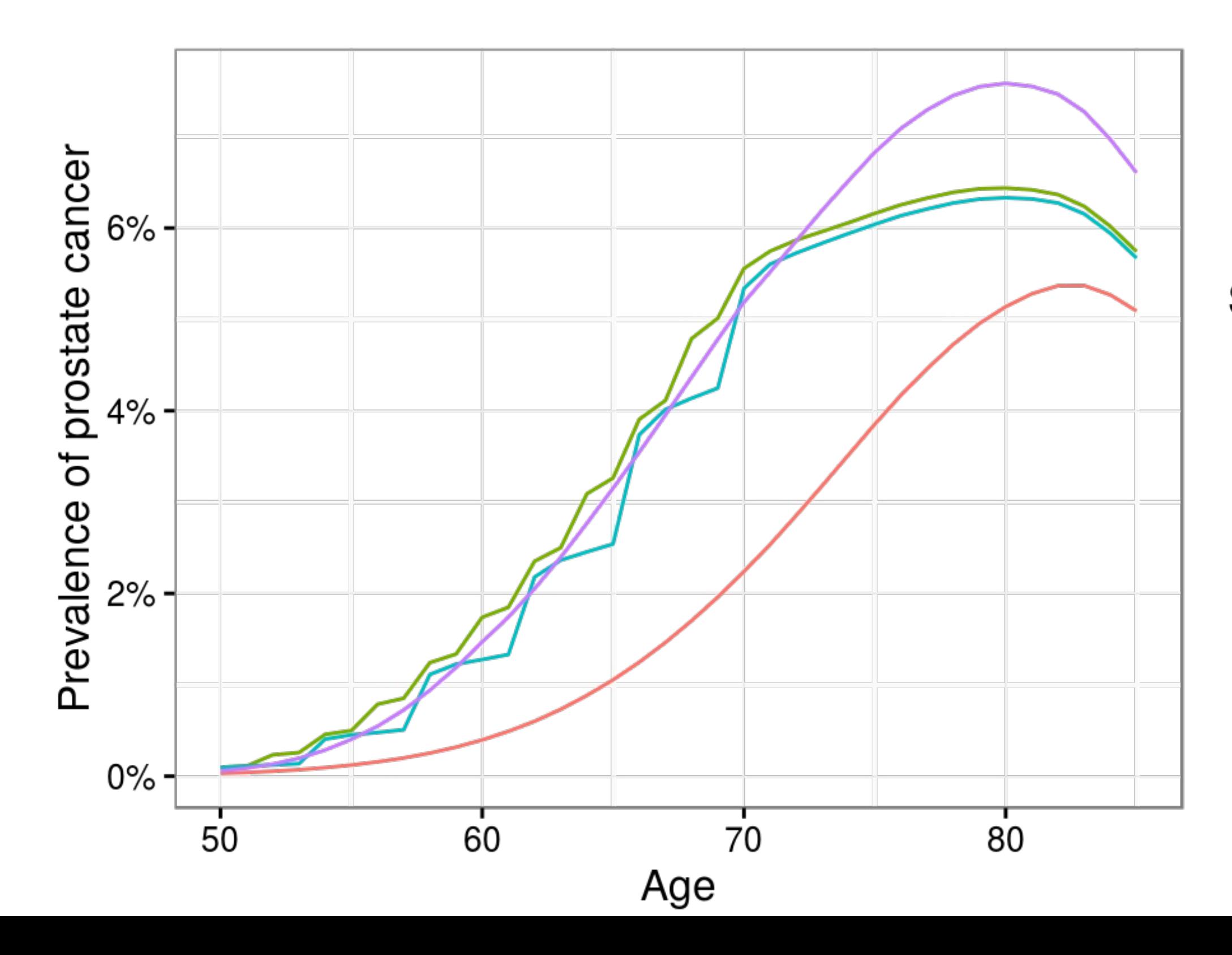

### Screening pattern

- No screening
- 2-yearly
- 4-yearly
- Current

### **MORTALITY RATE RATIOS**

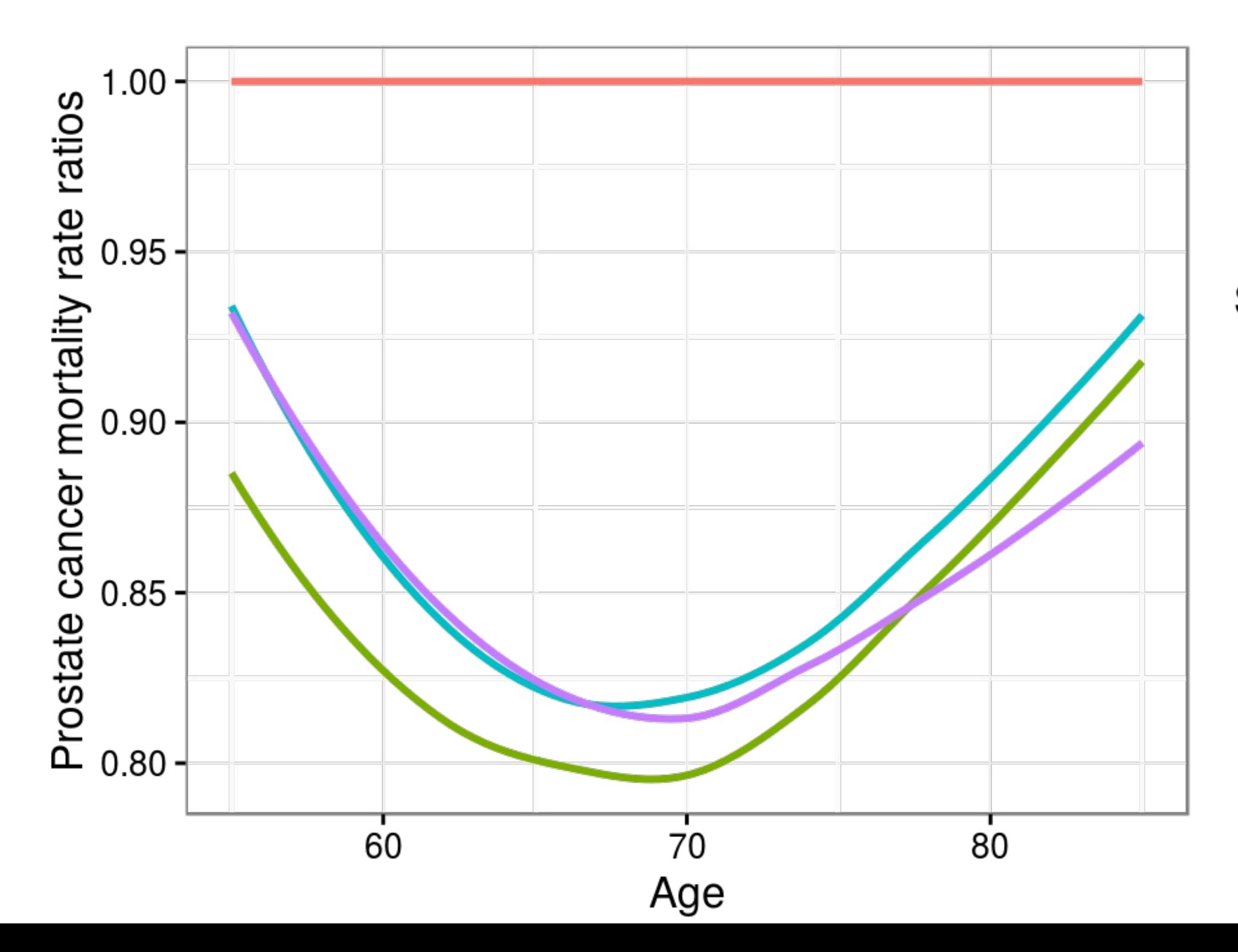

### Screening pattern

- No screening
- 2-yearly
- 4-yearly
- Current

## **COST-EFFECTIVENESS INTRO**

The cost-effectiveness from the microsimulation can be described using utilities and costs for screening intervention  $k$ , such that:

$$
\text{Effectiveness}_k = \frac{1}{n} \sum_{i=1}^n \int_0^\infty \frac{dU_{ik}(t)}{(1+\delta)^t} \\ \text{Costs}_k = \frac{1}{n} \sum_{i=1}^n \int_0^\infty \frac{dC_{ik}(t)}{(1+\delta)^t}
$$

where we simulate for  $n$  individuals with index  $i$ , with individual-based  $c$ umulative utilities  $U_{ik}(t)$  and costs  $C_{ik}(t)$  at time  $t$ , with discounting  $\delta$  (e.g.  $\delta = 0.03$ ).

 $(t)$  $\left( t\right)$ 

## **COST-EFFECTIVENESS**

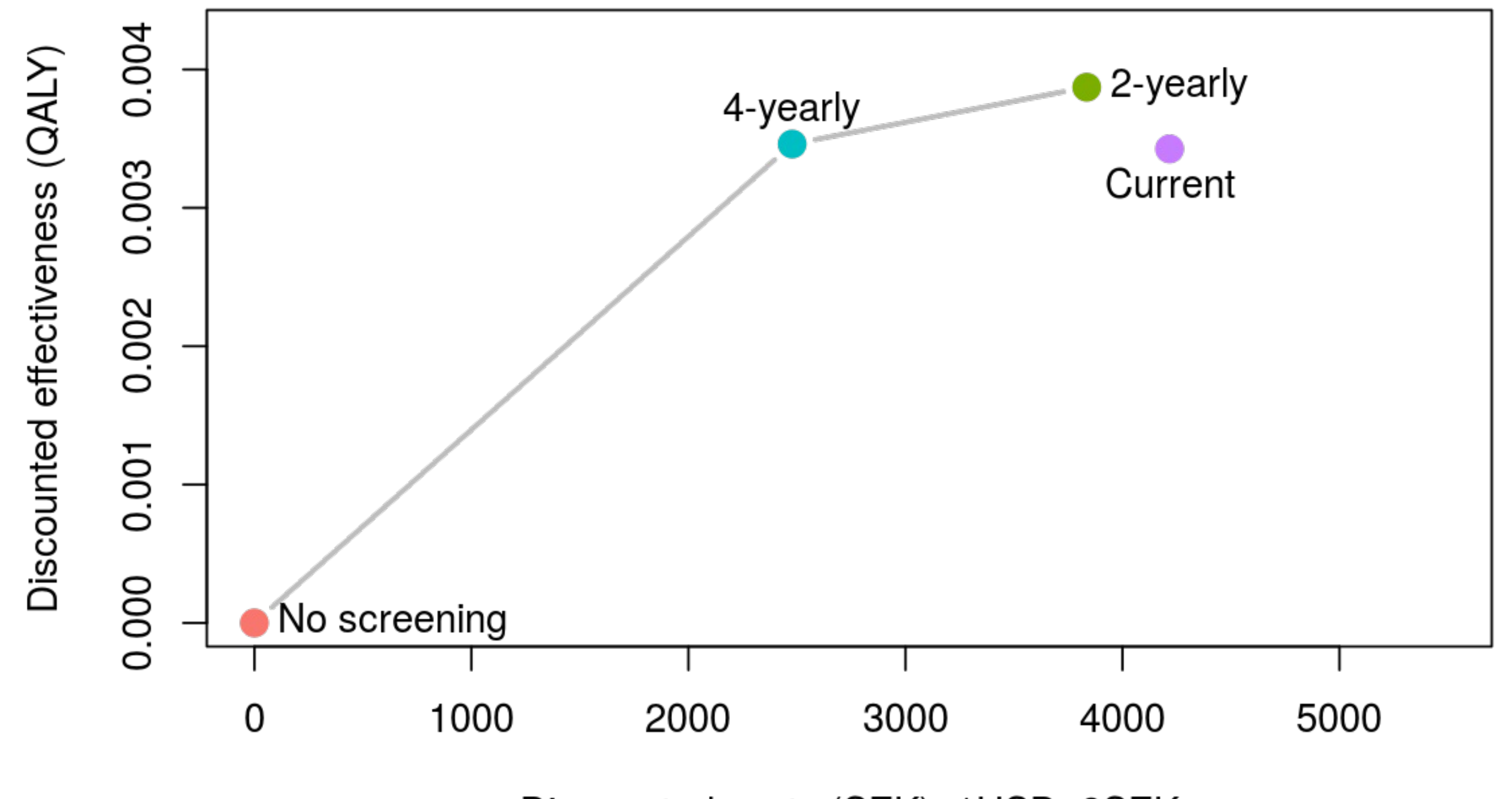

Discounted costs (SEK), 1USD~9SEK

## **CONCLUSIONS**

- Microsimulation is increasingly being used to plan cancer screening (e.g. by CISNET, NICE, USPSTF).
- Four-yearly testing would reduce costs and have similar effectiveness as current PSA testing
- Coupling R and C++ eases software dissemination and allows for high-level R methods
- The performance of the hybrid OpenMP/MPI came at the cost of significant refactoring

## **THANK YOU ALL FOR LISTENING!**

We acknowledge funding support from the Swedish eScience Research Centre, the Nordic Information for Action eScience Center and the Swedish Cancerfonden (CAN 2012/765).

### **BIBLIOGRAPHY**

- 1. Statistics Canada, MODGEN Version 10.1.0: Developer's Guide, (2012). [link](http://www.statcan.gc.ca/microsimulation/modgen/doc-eng.htm). [doi](http://dx.doi.org/).
- 2. Gribble & Cherkassky, OpenM++: open source microsimulation platform, (2016). <mark>Iink. [doi](http://dx.doi.org/)</mark> . Accessed: 2016-05-26
- 3. Bart Smeets & Iñaki Ucar, simmer: Discrete-Event Simulation for R, (2016). [link](https://cran.r-project.org/web/packages/simmer/index.html). [doi](http://dx.doi.org/). Accessed: 2016-05-26
- 4. L'Ecuyer, Simard, Chen & Kelton, An Object-Oriented Random-Number Package with Many Long Streams and Substreams, *Operations Research*, **50(6)**, 1073-1075 (2002). I<mark>ink</mark> [doi](http://dx.doi.org/10.1287/opre.50.6.1073.358) .
- 5. Antonio Carzaniga, SSim a simple discrete-event simulation library., (2015). I<mark>ink. [doi](http://dx.doi.org/)</mark> .
- 6. Schling, The Boost C++ Libraries, XML Press (2011).
- 7. Dirk Eddelbuettel & Romain Franccois, Rcpp: Seamless R and C++ Integration, *Journal of Statistical Software*, **40(8)**, 1--18 (2011). I<mark>ink. [doi](http://dx.doi.org/)</mark> .
- 8. Gulati, Inoue, Katcher, Hazelton & Etzioni, Calibrating disease progression models using population data: a critical precursor to policy development in cancer control, *Biostatistics*, **11(4)**, 707--719 (2010). [link](file:///home/andkar/src/ki/Presentations/eScience-2016/presentation/eScience-presentation.html). [doi](http://dx.doi.org/)
- 9. Etzioni, Gulati, Falcon & Penson, Impact of PSA screening on the incidence of advanced stage prostate cancer in the United States: a surveillance modeling approach, *Med Decis Making*, **28()**, 323--31 (2008). [link](http://www.ncbi.nlm.nih.gov/entrez/query.fcgi?cmd=Retrieve&db=PubMed&dopt=Citation&list_uids=18319508). [doi](http://dx.doi.org/)